## **INSTRUCTIVO PARA EL MANEJO DE ROLES EN EL PORTAL WEB DEL BANCO AGRARIO**

**IN-COT-0231**

**Proceso: Cumplimiento de obligaciones tributarias Versión 2** Página 1 de 5

#### **1. OBJETIVO**

Describir las tareas y lineamientos para la asignación y control de usuarios y roles del Portal Web del Banco Agrario en la UAE DIAN.

#### **2. ALCANCE**

El presente instructivo se enmarca en la ejecución del procedimiento PR-COT-0275 Gestión y Administración de depósitos judiciales.

#### **3. DEFINICIONES Y SIGLAS**

- **Depósito Judicial.** Documento que incorpora una suma de derecho representado en un valor. Fuente: UAE DIAN – Subdirección de Gestión de Recaudo y Cobranzas – Coordinación de Gestión de Cobranzas.
- **DTN.** Siglas de Dirección del Tesoro Nacional. Fuente: UAE DIAN Subdirección de Gestión de Recaudo y Cobranzas – Coordinación de Gestión de Cobranzas.
- **Portal web del Banco Agrario.** Herramienta tecnológica provista por el Banco Agrario de Colombia para el uso de la Rama Judicial y Entes Coactivos en la realización de consultas y transacciones correspondientes a los depósitos judiciales. Fuente: UAE DIAN – Subdirección de Gestión de Recaudo y Cobranzas – Coordinación de Gestión de Cobranzas.

#### **4. DESARROLLO DEL TEMA**

#### **4.1 TIPOS DE ROLES**

Para la Dirección de Impuestos y Aduanas Nacionales, existen 6 tipos de roles así:

**4.1.1. Dian Administrador de Nómina:** rol de uso exclusivo de la Subdirección de Cobranzas y Control Extensivo o Dependencia que haga sus veces; es el encargado de crear los usuarios y realizar las novedades de personal relacionadas con los funcionarios, Jefes División, Jefes Grupos Internos, Directores Seccionales o Director Operativo de Grandes Contribuyentes y demás funcionarios de las dependencias de cobro que intervienen en la administración y gestión de los depósitos judiciales.

**4.1.2. Dian Administrador de Usuarios:** rol de uso exclusivo de la Subdirección de Cobranzas y Control Extensivo o Dependencia que haga sus veces; una vez creado el usuario, es el encargado de asignar el nombre de usuario (login) y clave (password) al usuario para el ingreso a el Portal Web. Así mismo, es el encargado de realizar los desbloqueos de los usuarios y la regeneración de las claves cuando ingresa por la opción "olvido de clave".

Para la regeneración de la clave será necesario efectuar la solicitud por parte del usuario con la remisión de un correo al Administrador de Usuarios autorizando el procedimiento requerido.

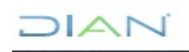

### **INSTRUCTIVO PARA EL MANEJO DE ROLES EN EL PORTAL WEB DEL BANCO AGRARIO**

**IN-COT-0231**

**Proceso: Cumplimiento de obligaciones tributarias Versión 2 Página 2 de 5** 

**4.1.3. Dian Multiusuario:** rol de uso exclusivo de la Subdirección de Cobranzas y Control Extensivo o Dependencia que haga sus veces, que permite realizar consultas de los depósitos judiciales de todas las cuentas de la entidad.

**4.1.4. Dian Consulta:** rol de uso de las Direcciones Seccionales o Dirección Operativa de Grandes Contribuyentes que permite realizar consultas de la cuenta judicial de las mismas.

**4.1.5. Dian Registro:** rol de uso de las Direcciones Seccionales o Dirección Operativa de Grandes Contribuyentes que permite ingresar la orden de aplicación, endoso, fraccionamiento, conversión o traslado a las cuentas de la Dirección del Tesoro Nacional – DTN.

**4.1.6. Dian Autorizador Firma Electrónica:** rol de uso de las Direcciones Seccionales o Dirección Operativa de Grandes Contribuyentes que permite firmar electrónicamente los depósitos judiciales para ser transados en el Portal Web.

## **4.2. ASIGNACIÓN DE ROLES**

DIAN

4.2.1. Según el tipo de Seccional o Dirección Operativa de Grandes Contribuyentes se podrán asignar dos (2) o tres (3) usuarios de Autorizador Firma Electrónica, uno (1) o dos (2) usuarios de Registro y uno (1) o dos (2) usuarios de Consulta.

4.2.2. Los usuarios asignados de autorizador firma electrónica deben ser los mismos que se encuentren registrados en la tarjeta de firmas que reposa en el Banco Agrario de la Dirección Seccional o Dirección Operativa de Grandes Contribuyentes.

4.2.3. Cuando exista algún cambio o novedad por situación administrativa de los funcionarios que tienen asignados los roles en el Portal Web se debe diligenciar el archivo "Formato Novedades Usuario Portal Web" del Banco Agrario y enviarlo firmado por correo electrónico al buzón [coordinacioncobranzas@dian.gov.co](mailto:coordinacioncobranzas@dian.gov.co)

4.2.4. Cuando ocurra algún cambio en los funcionarios que tienen asignado el rol de autorizador firma electrónica, se debe realizar el cambio de la tarjeta de registro de firmas ante el Banco Agrario; posteriormente enviar la respectiva novedad a los funcionarios de Nivel Central autorizados para realizar el cambio en el portal web.

## **4.3. SOLICITUD Y CONTROL DE USUARIOS O ROLES**

La solicitud y control de roles tiene como fin principal mitigar los riesgos para la expedición y control de los roles y el aseguramiento de la información al momento de su solicitud y posterior control, como son los desbloqueos de los usuarios y la regeneración de las claves por olvido para el ingreso a el Portal Web del banco Agrario. Estos controles están destinados específicamente al Administrador de Nómina y Administrador de Usuarios.

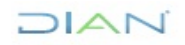

# **INSTRUCTIVO PARA EL MANEJO DE ROLES EN EL PORTAL WEB DEL BANCO AGRARIO**

# **IN-COT-0231**

**Proceso: Cumplimiento de obligaciones tributarias Versión 2 Página 3 de 5** 

#### **4.3.1. Controles para la solicitud y actualización de usuarios Portal Web, Dian Administrador de Nómina.**

Para la creación de los usuarios y realizar las novedades de personal relacionadas con los funcionarios, Jefes División, Jefes Grupos Internos, Directores Seccionales o Director Operativo de Grandes Contribuyentes y demás funcionarios de las dependencias de cobro que intervienen en la administración y gestión de los depósitos judiciales, se adelantarán los siguientes controles de seguridad, los cuales le serán notificados al Administrador al momento de asumir el Rol, por parte del Subdirector de Cobranzas y Control Extensivo o quien haga sus veces:

4.3.1.1 Para la creación de funcionarios y el ingreso de novedades los formatos establecidos, deben venir firmados y ser remitidos de los buzones de los Directores Seccionales, Director Operativo de Grandes Contribuyentes, Jefes de División o Jefes de GIT, según el caso, indicando siempre la novedad de cancelación, por ejemplo, vacaciones. En todos los casos cuando se solicite la creación de un usuario deberá venir acompañada de la solicitud de cancelación del usuario a quien va a remplazar el nuevo.

4.3.1.2 Tan pronto ingresen novedades o se creen usuarios por solicitud de la Dirección Seccional o Dirección Operativa de Grandes Contribuyentes, se remitirá correo para que se continúe con la asignación de usuario y se habiliten los mismos, al Administrador de Usuarios, con copia al solicitante, de igual forma se actualizara la base de usuarios del portal web en el formato establecido para tal fin, por ningún motivo se tramitaran solicitudes que no cumplan con estos requisitos.

4.3.1.3. Para mantener un control estricto de los usuarios activos e inactivos del portal Web del Banco Agrario, se solicitará semestralmente al Banco Agrario emitir un listado de funcionarios activos en cada corte, de igual forma se solicitará a cada Dirección Seccional o Dirección Operativa de Grandes Contribuyentes el nombre y rol de los usuarios activos del portal.

### **4.3.2. Controles para la solicitud de desbloqueos y regeneración de las claves (olvido de clave), Portal Web, Dian Administrador de Usuarios.**

Para la asignación del nombre de usuario (login) y clave (password) al usuario y realizar las novedades de personal relacionadas con los funcionarios para el ingreso a el Portal Web, así como posteriormente realizar los desbloqueos de los usuarios y la regeneración de las claves por olvido de la misma, previo a esto se deben adelantar siempre los siguientes controles de seguridad:

4.3.2.1. Para la asignación del nombre de usuario (login) y clave (password), así como la actualización o cambio de roles, el Administrador de Usuarios, debe recibir la orden del correo institucional del Administrador de Nomina, señalando con claridad la solicitud de su requerimiento. Coetáneo con la solicitud, debe allegar la base actualizada de usuarios del Portal Web.

4.3.2.2. El Administrador de Usuarios debe verificar la autenticidad del correo electrónico de donde recibe la orden, revisará la solicitud y procederá a confrontarla con la base de datos anexa, verificando que coincidan lo solicitado con la información de esta. De no coincidir se abstendrá de realizar el trámite y lo informará por el mismo medio al Administrador de Nómina.

# JIAN

## **INSTRUCTIVO PARA EL MANEJO DE ROLES EN EL PORTAL WEB DEL BANCO AGRARIO**

# **IN-COT-0231**

**Proceso: Cumplimiento de obligaciones tributarias Versión 2 Página 4 de 5** 

4.3.2.3 Generado el usuario (login) y clave (password), o actualizado el Rol del funcionario, el Administrador de Usuarios, enviará un correo en tal sentido al Administrador de Nomina, al funcionario y al Jefe de la División para su estricto control.

4.3.2.4 Para la regeneración de la claves o desbloqueo de estas, será necesario efectuar la solicitud por parte del usuario, con la remisión de un correo al Administrador de Usuarios, señalando el procedimiento requerido. Previo a realizar estos trámites, el Administrador cruzará la información de la solicitud con la última base de datos de usuarios del Portal Web, enviada por el Administrador de Nómina, si coincide la información realizará el trámite e informará por el mismo medio al usuario. Si esta no coincide, procederá inmediatamente a informar tal situación al Administrador de Nómina, quien en plazo no superior a tres días debe resolver sobre el particular.

4.3.2.5. Si es un error de la base, se debe corregir por parte del Administrador de Nómina e informar al Administrador de Usuarios, quien tramitará la solicitud. De verificarse que el solicitante correctamente no está en esta base, se pondrá de inmediato en conocimiento del Jefe de la Subdirección de Cobranzas y Control Extensivo o quien haga sus veces, para las actuaciones administrativas y demás que correspondan.

4.3.2.6. Todos los trámites y solicitudes que se deban atender en calidad de Administrador de Usuarios deben confrontarse necesariamente con la última base de usuarios aportada por el Administrador de Nómina y proceder de conformidad con lo señalado anteriormente.

4.3.2.7. Todas las irregularidades que el Administrador de Nómina detecte en el curso de su gestión, deben ser documentadas y puestas en conocimiento de manera inmediata ante su superior jerárquico.

#### **4.4. ASPECTOS GENERALES**

4.4.1. Los usuarios se bloquean por no ingresar al portal pasados 8 días o por digitar 3 veces la clave errónea.

4.4.2. Se inactiva el usuario cuando se realiza la novedad por situaciones administrativas, cuando pasan 30 días sin ingresar al portal o cuando se abre más de una cesión.

4.4.3. La segunda clave o clave de firma electrónica se bloquea por digitar 3 veces la clave errónea.

4.4.4 Las solicitudes de desbloqueo para las dos claves deben realizarse a través de correo electrónico al buzón del funcionario que tenga el rol de administrador de usuarios en la Subdirección de Cobranzas y Control Extensivo o dependencia que haga sus veces. Se debe identificar cuál de las dos claves se encuentra bloqueada e informar el número de la cedula del usuario.

4.4.5. El horario habitual para el uso del portal Web es de lunes a viernes de 7:00 a.m. a 6:00 p.m., en los casos en que se requiera habilitar un horario diferente o en día no hábil, se debe diligenciar el formato "SB-FT-152 Ampliación Horario PWTDJ" y enviar firmado por correo electrónico al buzón del funcionario que tiene el rol de Multiusuario.

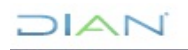

# **INSTRUCTIVO PARA EL MANEJO DE ROLES EN EL PORTAL WEB DEL BANCO AGRARIO**

# **IN-COT-0231**

**Proceso: Cumplimiento de obligaciones tributarias Versión 2 Página 5 de 5** 

### **5. CONTROL DE CAMBIOS**

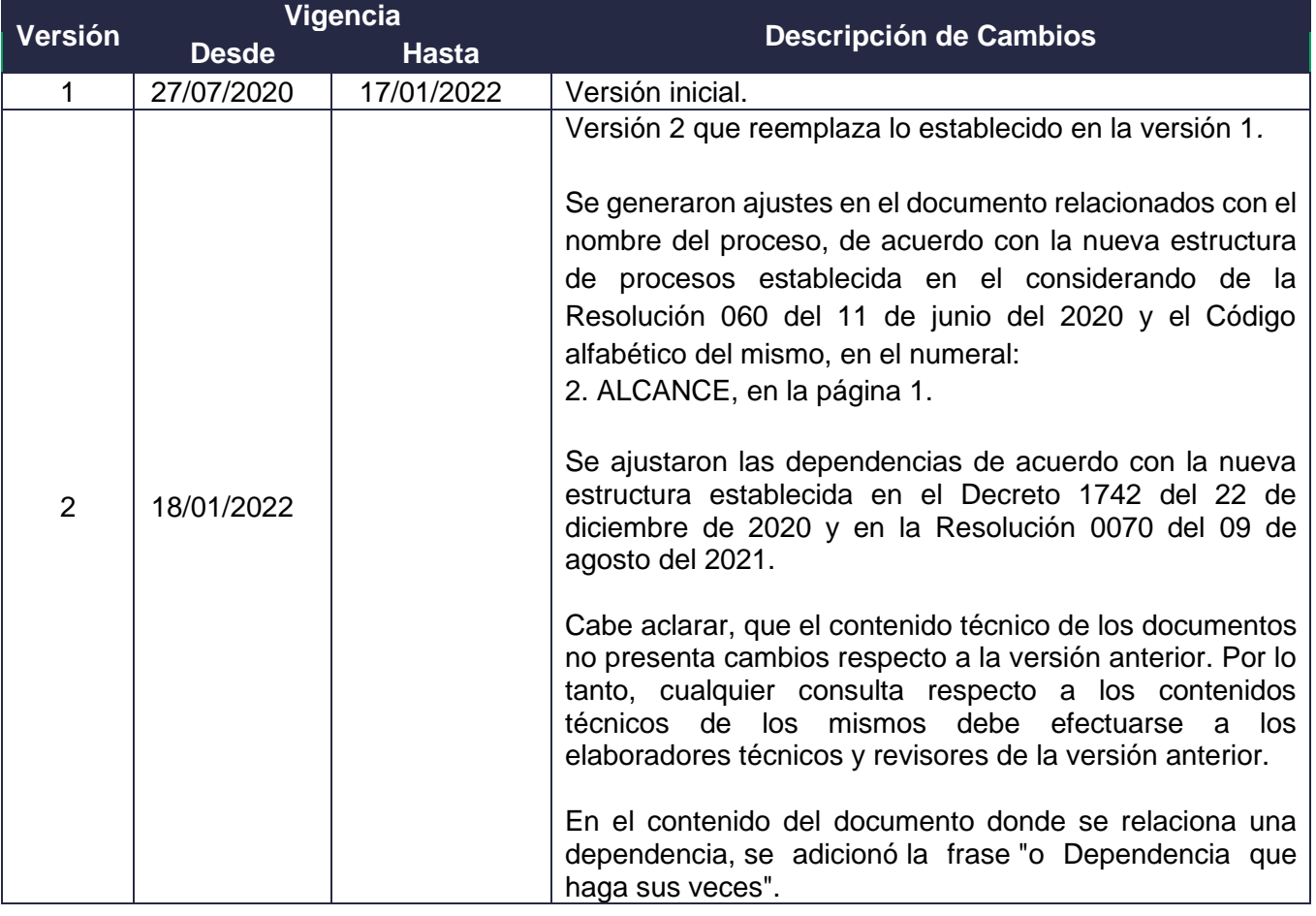

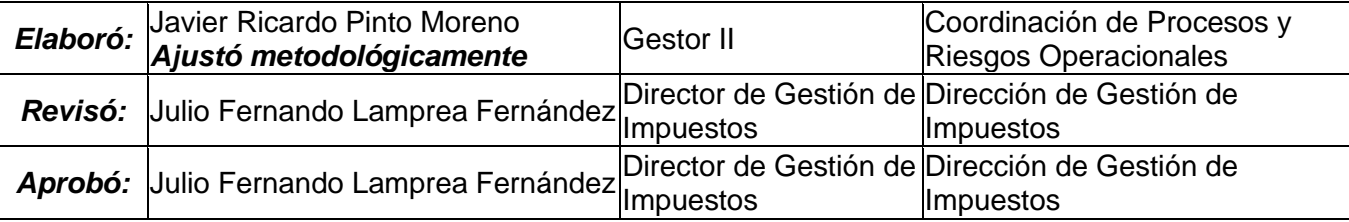

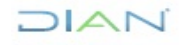